# Integrazione numerica

#### Lucia Gastaldi

DICATAM - Sez. di Matematica, http://lucia-gastaldi.unibs.it

# **Indice**

## 1 [Formule di quadratura semplici e composite](#page-2-0)

- [Formule di quadratura](#page-2-0)
- [Grado di precisione](#page-3-0)
- [Formule di base](#page-4-0)
- [L'integrazione numerica con MATLAB](#page-15-0)

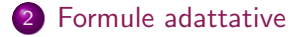

## Integrazione di funzioni

#### Problema

Data la funzione  $f : [a, b] \rightarrow \mathbb{R}$  continua, si calcoli il valore dell'integrale

$$
I(f)=\int_a^b f(x)\,dx.
$$

Una **formula di quadratura** ci permette di ottenere un valore approssimato dell'integrale della funzione a partire dai valori di f come segue:

$$
\mathcal{I}(f; a, b) = \sum_{i=0}^n \omega_i f(x_i).
$$

<span id="page-2-0"></span>I punti  $x_i$  si dicono **nodi**; i coefficienti  $\omega_i$  si dicono pesi.

# Grado di precisione della formula di quadratura

### Definizione

Si dice che una formula di integrazione numerica ha grado di precisione  $p$  se vale che

<span id="page-3-0"></span>
$$
I(f) = \mathcal{I}(f)
$$
per ogni polinomio  $f$  di grado  $\leq p$ ;  

$$
I(f) \neq \mathcal{I}(f)
$$
per ogni polinomio  $f$  di grado  $> p$ .

### Formula del punto medio

**Nodi:** punto medio dell'intervallo  $(a + b)/2$ 

Formula del punto medio

<span id="page-4-0"></span>
$$
\mathcal{I}_{PM}(f) = (b-a)f\left(\frac{a+b}{2}\right).
$$

#### Grado di precisione: 1

Formula composita del punto medio

$$
\mathcal{I}_{PM}^c(f) = H \sum_{k=1}^{N} f\left(\frac{x_{k-1} + x_k}{2}\right) \quad \text{essendo } H = \frac{b-a}{N}.
$$

Errore:  $E_{PM}^c(f) = I(f) - \mathcal{I}_{PM}^c(f) = \frac{b-a}{24} H^2 f''(\xi_0)$ 

# Formula dei trapezi Nodi: gli estremi dell'intervallo a, b.

Formula dei trapezi

$$
\mathcal{I}_\mathcal{T}\big(f\big)=\frac{(b-a)}{2}\big(f(a)+f(b)\big).
$$

#### Grado di precisione: 1

Formula composita dei trapezi

$$
\mathcal{I}_\mathcal{T}^c(f) = H\left(\frac{f(a)}{2} + \sum_{k=1}^{N-1} f(x_k) + \frac{f(b)}{2}\right) \quad \text{essendo } H = \frac{b-a}{N}.
$$

**Error:** 
$$
E_T^c(f) = I(f) - \mathcal{I}_T^c(f) = -\frac{b-a}{12}H^2f''(\xi_0)
$$

### Formula di Cavalieri-Simpson **Nodi:** gli estremi ed il punto medio dell'intervallo a, b,  $(a + b)/2$ .

Formula di Cavalieri-Simpson

$$
\mathcal{I}_{CS}(f) = \frac{(b-a)}{6}\left(f(a) + 4f\left(\frac{a+b}{2}\right) + f(b)\right).
$$

#### Grado di precisione: 3

Formula composita di Cavalieri-Simpson

$$
\mathcal{I}_{CS}^c(f) = \frac{H}{6} \left( f(a) + 2 \sum_{k=1}^{N-1} f(x_k) + 4 \sum_{k=1}^{N} f\left( \frac{x_{k-1} + x_k}{2} \right) + f(b) \right)
$$

**Error:** 
$$
E_{CS}^c(f) = I(f) - \mathcal{I}_{CS}^c(f) = -\frac{b-a}{180} \frac{H^4}{16} f^{(4)}(\xi_0)
$$

#### Formule di Gauss - Legendre Nella tabella qui sotto, n indica il grado dei polinomi interpolanti.

| n | nodi $\hat{x}_i$ $i = 0, \ldots, n$ | pesi $w_i$ $i = 0, \ldots, n$ |
|---|-------------------------------------|-------------------------------|
| 0 | (0)                                 | (2)                           |
| 1 | $(-1/\sqrt{3}, 1/\sqrt{3})$         | (1, 1)                        |
| 2 | $(-\sqrt{15}/5, 0, \sqrt{15}/5)$    | (5/9, 8/9, 5/9)               |

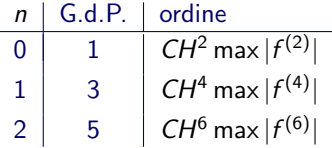

Formula composita di Gauss

$$
\mathcal{I}_G^c(f) = \frac{H}{2} \sum_{k=1}^N \sum_{i=0}^n w_i f(x_{ki}) \quad H = \frac{b-a}{N}
$$

essendo  $x_{ki} = x_{k-1} + \frac{H}{2}(1 + \hat{x}_i).$ 

[Formule di quadratura semplici e composite](#page-2-0) Formula adattative [Formule adattative](#page-18-0)

## Formule di Gauss - Legendre - Lobatto

| n | nodi $\hat{x}_i$ $i = 0, \ldots, n$ | pesi $w_i$ $i = 0, \ldots, n$ |
|---|-------------------------------------|-------------------------------|
| 1 | $(-1, 1)$                           | $(1, 1)$                      |
| 2 | $(-1, 0, 1)$                        | $(1/3, 4/3, 1/3)$             |
| 3 | $(-1, -\sqrt{5}/5, \sqrt{5}/5, 1)$  | $(1/6, 5/6, 5/6, 1/6)$        |

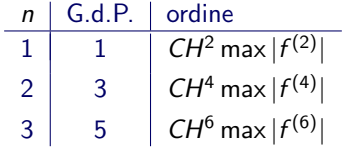

Formula composita di Gauss

$$
\mathcal{I}_G^c(f) = \frac{H}{2} \sum_{k=1}^N \sum_{i=0}^n w_i f(x_{ki}) \quad H = \frac{b-a}{N}
$$

essendo  $x_{ki} = x_{k-1} + \frac{H}{2}(1 + \hat{x}_i).$ 

## Function quadratura

La function **quadratura** calcola il valore approssimato dell'integrale di una funzione mediante le formule composite. Per usare la function dare il comando:

[I] =quadratura(f,a,b,N,metodo)

Input f nome della funzione da integrare; a,b estremi dell'intervallo; N numero degli intervalli di suddivisione; metodo=1 uso punto medio; metodo=2 uso trapezi; metodo=3 uso Simpson.

#### Esercizio

Testare la function quadratura calcolando gli integrali:

$$
\int_{-1}^{2} x^4 dx = \frac{33}{5}, \quad \int_{-\pi/2}^{\pi/2} \cos x dx = 2, \quad \int_{0}^{1} e^x dx = e - 1.
$$

### **Esercizio**

### Esercizio 1

Scrivere un programma di tipo script per valutare al variare di N (numero degli intervallini di suddivisione) e del metodo usato, l'errore di integrazione  $E_{methodo, N}$ 

$$
E_{\mathsf{metodo},N} = |I(f) - I_{\mathsf{metodo},N}(f)|.
$$

Riportare in un grafico in scala bilogaritmica l'errore in funzione di N. Testare il programma utilizzando gli integrali dati precedentemente. L'ordine di convergenza è in accordo con la stima teorica

dell'errore?

### Rappresentazione dell'ordine di convergenza Supponiamo che la stima dell'errore per un certo metodo sia

 $E(H) \approx CH^p$  essendo  $H = (b - a)/N$ .

Per rappresentare il valore di  $p$ , calcoliamo il logaritmo ad entrambi i membri, ottenendo:

$$
\log E(H) \approx \log C + p \log H.
$$

Quindi il grafico di log  $E(H)$  in funzione di log H è una retta con coefficiente angolare pari a p.

Poiché si ha che log  $H = \log(b - a) - \log N$ , il grafico dell'errore in funzione di N, è una retta con coefficiente angolare uguale a  $-p$ .

- $loglog(N,E)$  produce il grafico di log  $E(H)$  in funzione di log N.
- $loglog(H, E)$  produce il grafico di log  $E(H)$  in funzione di log H.

Per verificare il valore di  $p$ , confrontare l'andamento di log  $E(H)$ con quello di p log N con il comando  $loglog(N,E,N,1./N.^p)$ .

## Traccia dell'esercizio

- <sup>1</sup> Assegnare la funzione f, gli estremi dell'intervallo a e b ed il valore esatto dell'integrale If.
- **2** Assegnare il vettore N= [10, 20, 40, 80, 160, 320, 640].
- **3** Per ciascun metodo (for metodo=1:3):
	- Per ciascun valore di N  $($ for  $i=1:l$ ength $(N)$ ):
		- Calcolare il valore dell'integrale approssimato Iapprox.
		- Calcolare l'errore relativo:  $E(metodo, i)=abs(If-Iapprox)/abs(If).$
- <sup>4</sup> Plottare gli errori in scala bilogaritmica per ciascun metodo confrontandoli con le stime teoriche:  $loglog(N,E,N,1./N.^2,N,1./N.^4)$

## Function quadGL e quadGLL

Le function quadGL e quadGLL permettono di calcolare l'integrale di una funzione usando le formule di quadratura di Gauss-Legendre e di Gauss-Legendre-Lobatto rispettivamente.

Esercizio facoltativo

Ripetere l'esercizio precedente usando le formule di quadratura gaussiane.

# Effetto della regolarità della funzione

Esercizio 2 Per  $\alpha = n + 1/3$  si calcoli l'integrale

$$
\int_0^3 |x^2-5|^\alpha dx
$$

usando le formule di integrazione numerica implementate nella function quadratura. Per ciascuna formula individuare il valore di n per il quale la formula di integrazione numerica converge con l'ordine previsto dalla teoria.

Per calcolare l'errore usare come valore esatto quello fornito con il seguente comando di Matlab

quad(f,a,b,1e-13)

# L'integrazione numerica con MATLAB

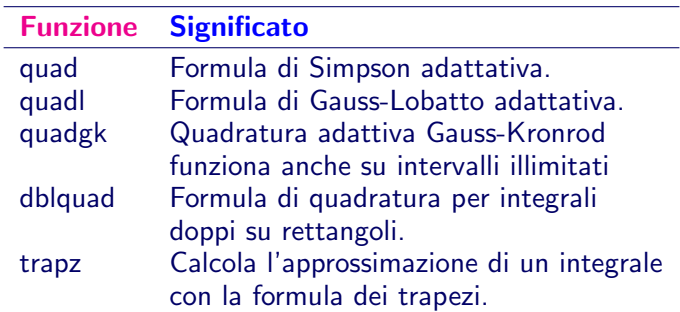

#### Indicazioni per l'uso

<span id="page-15-0"></span>quad è più efficiente se usata con minore accuratezza per funzioni non regolari. quadl è più efficiente di quad con elevata accuratezza per funzioni regolari.

### quad, quadl Sia f il nome della funzione di tipo @.

```
Calcolo di \int_a^b f(x)dx
```
 $\gg$  q=quad(f,a,b) formula di Simpson adattativa;  $\Rightarrow$  q=quadl(f,a,b) formula di Gauss-Lobatto adattativa;

```
q = \text{quadl}(f, a, b, tol)
```
modifica il valore della tolleranza usata (default 1.e-6).

 $[q, fcnt] = quad(f, a, b)$ 

restituisce il numero di valutazioni della funzione.

 $[q, fcnt] = quad(f, a, b, []$ , trace)

se trace assume un valore diverso da zero, vengono mostrati i valori di [fcnt a b-a Q] durante il procedimento. Le parentesi [] servono per tenere il posto della tolleranza ed usare il suo valore di default.

### Function trapz

 $Z = \text{trapz}(X, Y)$ 

calcola l'integrale di una funzione data per punti essendo X il vettore delle ascisse e Y il vettore dei corrispondenti valori della funzione.

# Formule adattive

Il passo di integrazione  $H$  può essere scelto in modo da garantire che l'errore sia inferiore ad una tolleranza  $\varepsilon$  prestabilita. Se usiamo la formula di Simpson si dovrebbe trovare H tale che

<span id="page-18-0"></span>
$$
\frac{b-a}{180} \frac{H^4}{16} M < \varepsilon, \qquad \text{essendo } M = \max_{x \in [a,b]} |f^{(4)}(x)|
$$

# La funzione arctan $(ax)$

Sia  $f(x) = \arctan(ax)$ , allora si ha

$$
f^{(4)}(x) = -\frac{24a^{7}x^{3} - 24a^{5}x}{(a^{2}x^{2} + 1)^{4}}
$$

$$
\int_{-1}^{5} f(x)dx = \left[x \arctan(ax) - \frac{1}{2a}\log(a^{2}x^{2} + 1)\right]_{-1}^{5}
$$

#### Esercizio 3

- Per  $a = 1$  ed  $a = 10$ , fare il grafico della funzione  $f(x) = \arctan(ax)$  e della sua derivata quarta sull'intervallo [−1, 5] in due figure differenti.
- **O** Determinare numericamente

$$
M = \max_{-1 \le x \le 5} |f^{(4)}(x)|
$$

e trovare il valore di  $H$  per cui l'errore è minore di tol=1.e-6 per  $a = 1$  e  $a = 10$ .

- Calcolare il valore dell'integrale usando la formula di Cavalieri-Simpson composita con il valore di H trovato al punto precedente.
- Confrontare l'errore relativo ottenuto ed il numero di valutazioni della funzione effettuate con quelli dati dalla funzione quad di Matlab.
- Calcolare l'errore che si ottiene usando il metodo di Cavalieri-Simpson con lo stesso numero di valutazioni della funzione richiesto da quad.